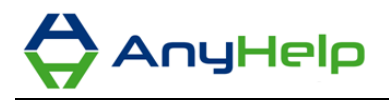

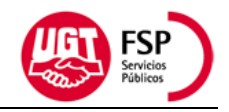

## **Política de Cookies**

¿Qué son *cookies?* Una cookie es un fichero que se descarga en su ordenador al acceder a determinadas páginas web. Las *cookies* permiten a una página web, entre otras cosas, almacenar y recuperar información sobre los hábitos de navegación de un usuario o de su equipo y, dependiendo de la información que contengan y de la forma en que utilice su equipo, pueden utilizarse para reconocer al usuario.

¿Qué tipo de *cookies* utiliza la página web de FSP-UGT?

 Únicamente c*ookies* técnicas: es decir, aquéllas que permiten al usuario la navegación a través de la página web y la utilización de las diferentes opciones o servicios que en ella existen como, por ejemplo, controlar el tráfico y la comunicación de datos, identificar la sesión, acceder a partes de acceso restringido, realizar la solicitud de inscripción o participación en un evento, utilizar elementos de seguridad durante la navegación, almacenar contenidos para la difusión de videos o sonido o compartir contenidos a través de redes sociales.

En concreto, FSP-UGT utiliza las denominadas *cookies* de autenticación o identificación de usuario (*cookie* de sesión) que son *cookies* temporales que no se almacenan en el dispositivo del usuario, sino que desaparecen cuando finaliza la sesión. La recogida de información por medio de estas *cookies* se realiza con la finalidad de analizar las pautas de tráfico en la web y proporcionar los servicios que ofrecemos a través de la misma.

El usuario puede permitir, bloquear o eliminar las cookies instaladas en su equipo mediante la configuración de las opciones de su navegador de internet. En el caso en que las bloquee, es posible que ciertos servicios que necesitan su uso no estén disponibles para usted.

- [Google Chrome](https://support.google.com/chrome/answer/95647?hl=es)
- [Mozilla Firefox](https://support.mozilla.org/es/kb/habilitar-y-deshabilitar-cookies-que-los-sitios-we)
- > [Internet Explorer](http://windows.microsoft.com/es-es/windows7/how-to-manage-cookies-in-internet-explorer-9)